# Trajectory Optimization

Chenggang Liu

# **Contents**

## **Control vs. Planning**

Control and planning are the two ends of a continuous spectrum. Control is more in a real-time and close-loop fashion while planning is more in an offline and open-loop fashion. There is no clear boundary between control and planning, for example, we can apply a control law and simulate forwards in time to make a open-loop long-term plan or we can apply a open-loop plan in an iterative fashion online to get a close-loop control, such as Model Predictive Control (MPC).

With the development of computer speed, open-loop planning methods, specifically trajectory optimization methods, become popular in real-time control and attract a lot of attention.

# **Optimal control problem**

#### **Continuous-time optimal control problem**

- Functional forms:
	- **–** Lagrange Formulation

$$
J(u(\cdot), t_f) = \int_{t_0}^{t_f} L(\mathbf{x}, \mathbf{u}, t) dt
$$
 (1)

**–** Bolza Formulation

$$
J(u(\cdot), t_f) = \phi(\mathbf{x}(t_f), t_f) + \int_{t_0}^{t_f} L(\mathbf{x}, \mathbf{u}, t) dt
$$
 (2)

s.t.

$$
\dot{\mathbf{x}} = f(\mathbf{x}, \mathbf{u}, t),\tag{3}
$$

and the boundary conditions

$$
\mathbf{x}(t_0) = \mathbf{x}_0, \quad \psi(\mathbf{x}_f, t_f) = 0 \tag{4}
$$

where  $\mathbf{x}(t) \in \mathbb{R}^n$  is the state,  $\mathbf{u}(t) \in \mathbb{R}^m$  is the control, *t* is the independent variable (generally speaking, time),  $t_0$  is the initial time, and  $t_f$  is the terminal time. The terms  $\phi$  and  $L$  are called the terminal penalty term and Lagrangian, respectively.

**–** Mayer Formulation In the Mayer formulation, the state vector is extended by:  $x_{n+1}(t)$ .

$$
x_{n+1}(t) = \int_{t_0}^t L(\mathbf{x}, \mathbf{u}, t) dt.
$$
 (5)

Then the objective is to choose  $\mathbf{u}(t)$  to minimize

$$
J(u(\cdot), t_f) = \phi(\mathbf{x}(t_f), t_f)
$$
\n(6)

s.t.

$$
\dot{\mathbf{x}} = \begin{bmatrix} f(\mathbf{x}, \mathbf{u}, t) \\ l(\mathbf{x}, \mathbf{u}, t) \end{bmatrix}
$$
 (7)

and the boundary conditions

$$
\mathbf{x}(t_0) = \begin{bmatrix} \mathbf{x}_0 \\ 0 \end{bmatrix} \tag{8}
$$

$$
\psi(\mathbf{x}_f,t_f)=0
$$

Mayer formulation and Bolza formulation are equivalent, but Mayer form yield a simpler expression.

Lagrange, Bolza, and Mayer forms are equivalent. In particular, there are constraints on the state of the form

$$
S(\mathbf{x}(t)) \le 0\tag{9}
$$

and on the control variable

$$
C(\mathbf{x}(t), \mathbf{u}(t)) \le 0 \tag{10}
$$

The optimal control can be derived using Pontryagin's maximum principle (a necessary condition), or by solving the Hamilton-Jacobi-Bellman equation (a necessary and sufficient condition).

#### **Discrete-time optimal control problem**

The discrete-time optimal control problem:

$$
J_k(x_k) = \min_{u_k \in \mathcal{U}} \{ \phi(x_N) + \sum_{k=0}^{N-1} L_k(x_k, u_k) \}
$$

s.t.

$$
x_{k+1} = F(x_k, u_k, k)
$$

# **Continuous DDP** (Differential Dynamic Pro- independently be zero since we can vary any of  $\delta$ **gramming)**

### **Calculus of Variation**

In optimal control, we are trying to solve:

$$
u = \arg\min_u J = \psi(x(t_f)) + \int_{t_0}^{t_f} L(x(t), u(t), t)dt
$$

s.t.

$$
\dot{x}(t) = f(x(t), u(t), t)
$$

$$
x(t_0) = x_0
$$

The total cost  $J$  is a sum of the terminal cost way. The total cost  $J$  is also called performance

Using Lagrange method to augment the cost:

<span id="page-1-1"></span>
$$
\bar{J} = L + \lambda^{\top} (f - \dot{x})
$$

Assuming  $J$  is chosen to be continuous in  $x$ variation as  $1$ :

$$
\delta \bar{J} = \psi_x \delta x(t_f) + \int_{t_0}^{t_f} [L_x \delta x + L_u \delta u + \lambda^\top f_x \delta x]
$$

where subscripts denote partial derivatives. The last term:

$$
-\int_{t_0}^{t_f} \lambda^\top \delta \dot{x} dt = -\lambda^\top \delta x \big|_{t_0}^{t_f} + \int_{t_0}
$$

and thus

<span id="page-1-0"></span>
$$
\delta \bar{J} = [\psi_x(x(t_f)) - \lambda(t_f)^\top] \delta x(t_f) + \lambda
$$

$$
\int_{t_0}^{t_f} (H_x + \lambda^\top) \delta x dt + \int_{t_0}^{t_f} H_u \delta u dt
$$

where  $H = L + \lambda^{\top} f$  and is called Hamiltonian To extreme Eq. 11, there are three components of  $\mathbb{E}$ 

$$
L_x + \lambda^{\top} f_x + \dot{\lambda}^{\top} = 0
$$

$$
L_u + \lambda^{\top} f_u = 0
$$

$$
\psi_x(x(t_f)) - \lambda^{\top} (t_f) = 0
$$

 $1$ Here we are assuming the augmented Lagrangian is differentiable. often for problems with bounded controls and terminal o optimal cost-to-go functions.

<sup>&</sup>lt;sup>2</sup>Recall that we can get Hamiltonian from Lagrangian  $b$ differentiating the augmented Lagrangian with respect to Then the Hamiltonian is then given by  $H = p\dot{q} - L$ . As multiplier  $\lambda$  in Eq. 11 is actually the 'momenta', but with us an interesting insight into the optimal control problem.

The evolution of  $\lambda$  is given in reverse time, from the final state to the initial. This is the primary difficulty of solving op[ti](#page-2-0)mal control problems.

Finally, we have the following equations that extreme the our objective function:

<span id="page-2-1"></span>
$$
\dot{x} = f(x(t), u(t), t) \tag{12}
$$

$$
\dot{\lambda} = -L_x^{\top} - f_x^{\top} \lambda \tag{13}
$$

$$
L_u + \lambda^\top f_u = 0 \tag{14}
$$

s.t.

$$
x(t_0) = x_0
$$

$$
\lambda^{\top}(t_f) = \psi_x(x(t_f))
$$

Note:

- $\delta x(t_0) = 0$  if the initial state is fixed.
- The function  $L + \lambda^{\top} f$  is called Hamiltonian <sup>3</sup>. It is counterpart in discrete time is the Bellmen equation.
- If *H* is not differentiable w.r.t. *u*, then *u* can still be derived using the Pontryagin Maximum Principle:

$$
u = \arg\min_u H(x, u, t, \lambda)
$$

- <span id="page-2-0"></span>• The Lagrange multiplier is often c[alled](https://cgliu.github.io/posts/optimization-physics.pdf) co-state.
- If we replace *u* in Eqs. 12 and 13 with the solution of the optimal control, then Eqs. 12 and 13 become equations only of  $x$  and  $\lambda$ , which are often called Hamiltonian Differential Equations.
- Denote *V* as the value function, then  $V_x^{\dagger}$  is a solution of  $\lambda$ .

#### **Gradient method**

Gradient method is outlined as follows:

- 1. For a given  $x_0$ , pick a control history  $u(t)$ .
- 2. Solve ODE forwards in time to get state history: Propagate  $\dot{x} = f(x(t), u(t), t)$  forward in time to create a state history
- 3. Solve ODE backwards in time to get co-stat Evaluate  $\psi_x(x(t_f))$ , and propagate the cofrom  $t_f$  to  $t_0$
- 4. At each time step, minimize the Hamiltonia
	- choosing  $\delta u = -\epsilon H_u$ , where  $\epsilon \in (0, 1]$
	- update  $u = u + \delta u$
- 5. If  $J^{i+1} < J^i$ , go back to step 2 with  $i = i +$ step size  $\epsilon$  and repeat 4 (backtracking line s
- 6. Exit if the early exit conditions are satisfied.

#### Newton-Raphson method (successive)

Newton-Raphson method uses second order va Hamiltonian,  $H = L + \lambda^{\top} f$ . **LAT<sub>F</sub>X** 

<span id="page-2-2"></span>
$$
H(x + \delta x, u + \delta u, t + dt) = \frac{1}{2} \begin{bmatrix} 1 \\ \delta x \\ \delta u \end{bmatrix}^{\dagger} \begin{bmatrix} 2H & H \\ \frac{H_x^{\top}}{H_u^{\top}} & H_x \\ \frac{H_u^{\top}}{H_u^{\top}} & H_u \end{bmatrix}
$$

The Newton step of *δu* is given by:

$$
\delta u = \arg\min_{\delta u} \delta H
$$
  
= 
$$
-H_{uu}^{-1}H_u - H_{uu}^{-1}H_v
$$

Compared with gradient method, there is  $- H_{uu}^{-1} H_{ux} \delta x$ , which means  $\lambda$  is changed because

$$
\dot{\lambda}^{\top} = -H_x - H_u u_x = -H_x + H_u
$$

$$
\dot{\lambda_x}^{\top} = -H_{xx} - H_{ux} u_x = -H_{xx} + H_u
$$

$$
H = L + \lambda f
$$

$$
H_u = L_u + \lambda J_u
$$
  
\n
$$
H_{ux} = L_{ux} + \lambda_x f_u + \lambda_x
$$
  
\n
$$
H_{uu} = L_{uu} + \lambda f_{ux}
$$

<sup>3</sup> 'Cool things in Physics and optimization' Link

Newton's method is outlined as follows:

- 1. For a given  $x_0$ , pick a control history  $u(t)$ .
- 2. For iteration *i*, solve ODE forwards in time to get state history  $x(t)^i$ : Propagate  $\dot{x} = f(x(t), u(t), t)$  forwards in time to create a state history
- 3. Solve ODE backwards in time to get co-state history  $\lambda(t)^i$ : Evaluate  $\psi_x(x(t_f))$  and  $\psi_{xx}(x(t_f))$ , and propagate  $\lambda(t)$  and  $\lambda_x(t)$ backwards in time from  $t_f$  to  $t_0$
- 4. At each time step, minimize the Hamiltonian by:  $u^{i+1} = u^i - \epsilon H_{uu}^{-1} H_u - H_{uu}^{-1} H_{ux} \delta x$
- 5. If  $J^{i+1} < J^i$ , go back to step 2 with  $i = i + 1$ . Otherwise, reduce the Discrete time optimal control is to find a control sequence that: step size  $\epsilon$  and repeat step 4 (backtracking line search).

Note:

• If the system dynamics is linear and the cost function is quadratic, one step convergence can be achieved with  $\epsilon = 1$ 

### **Control parameters**

Control parameters are constant variables in the optimal control problem structure, for example:  $L(x, u, \alpha, t)$ . According to the maximum principle: LATEX

$$
H(x+\delta x,\alpha+\delta\alpha,u+\delta u,,t)=\frac{1}{2}\begin{bmatrix}1\\ \delta x\\ \delta\alpha\\ \delta u\end{bmatrix}^{\top}\begin{bmatrix}2H & H_x & H_\alpha & H_u\\ H_x^\top & H_{xx} & H_{x\alpha} & H_{xu}\\ H_\alpha^\top & H_{\alpha x} & H_{\alpha\alpha} & H_{\alpha u}\\ H_u^\top & H_{ux} & H_{u\alpha} & H_{uu}\end{bmatrix}\begin{bmatrix}1\\ \delta x\\ \delta\alpha\\ \delta u\end{bmatrix}
$$

Thus, we have:

$$
\delta u = -H_{uu}^{-1}H_u - H_{uu}^{-1}H_{ux}\delta x - H_{uu}^{-1}H_{u\alpha}\delta\alpha
$$

when it converge,  $H_u = 0$  and:

$$
u_x^* = -H_{uu}^{-1}H_{ux}
$$

and

s.t.

$$
u_{\alpha}^* = -H_{uu}^{-1}H_{u\alpha}
$$

As you can see,  $\alpha$  has similar coefficient as the sate variable. We can actually take  $\alpha$  as a state variable and then solve it in the same way: define  $v = [x^{\top}, \alpha^{\top}]^{\top}$ , the dynamics: LAT<sub>E</sub>X

$$
\dot{v} = \begin{bmatrix} f(v, u, t) \\ 0 \end{bmatrix} \tag{23}
$$

## **Discrete DDP**

$$
u(0,\ldots,N-1) = \arg\min_{u} \phi(x_N) + \sum_{i=k}^{N-1} a(L(x_i,u_i,i) + V(x_{i+1},i+1))
$$

$$
x_{k+1} = F(x_k, u_k, k)
$$

$$
x(0) = x_0
$$

Define an optimal cost-to-go function (value function) as:

$$
V(x_k, k) = \min_{u} \sum_{i=k}^{N-1} (L(x_i, u_i, i) + V(x_{i+1}, i+1)) + \phi(x(N))
$$

and a *Q* function:

$$
Q(x_k, u_k, k) = L(x_k, u_k, k) + V(x_{k+1}, k+1)
$$

The optimal control at time *k* is given by:

$$
u^*(k) = \arg\min_{u(k)} Q(x_k, u_k, k)
$$

Second order expansion:

$$
Q(x_k + \delta x, u_k + \delta u) = \frac{1}{2} \begin{bmatrix} 1 \\ \delta x_k \\ \delta u_k \end{bmatrix}^\top \begin{bmatrix} 2Q & Q_x & Q_u \\ Q_x^\top & Q_{xx} & Q_{xu} \\ Q_u^\top & Q_{ux} & Q_{uu} \end{bmatrix} \begin{bmatrix} 1 \\ \delta x_k \\ \delta u_k \end{bmatrix}
$$
(24)

The Newton step of *u* at time *k* is given by:

$$
\delta u = -Q_{uu}^{-1} Q_u^{\top} - Q_{uu}^{-1} Q_{ux} \delta x
$$

For *Q* approximation:

$$
Q_x(k) = L_x(k) + V_x(k+1)F_x(k)
$$
  
\n
$$
Q_u(k) = L_u(k) + V_x(k+1)F_u(k)
$$
  
\n
$$
Q_{xx}(k) = L_{xx}(k) + F_x(k)^{\top}V_{xx}(k+1)F_x(k) + V_x(k+1)F_{xx}(k)
$$
  
\n
$$
Q_{xu}(k) = L_{xu}(k) + F_u(k)^{\top}V_{xx}(k+1)F_x(k) + V_x(k+1)F_{xu}(k)
$$
  
\n
$$
Q_{ux}(k) = L_{ux}(k) + F_x(k)^{\top}V_{xx}(k+1)F_u(k) + V_x(k+1)F_{ux}(k)
$$
  
\n
$$
Q_{uu}(k) = L_{uu}(k) + F_u(k)^{\top}V_{xx}(k+1)F_u(k) + V_x(k+1)F_{uu}(k)
$$

The value function (optimal cost to go) is the Q function when the control is optimal. Therefore, the value function approximation is given by:

$$
V(k) = Q(k) - Q_u Q_{uu}^{-1} Q_u^{\top}
$$
  
\n
$$
V_x(k) = Q_x(k) - Q_u(k) Q_{uu}^{-1}(k) Q_{ux}(k)
$$
  
\n
$$
V_{xx}(k) = Q_{xx}(k) - Q_{xu}(k) Q_{uu}^{-1}(k) Q_{ux}(k)
$$

The terminal conditions are:

$$
V_x(N) = \phi_x(N)
$$

$$
V_{xx}(N) = \phi_{xx}(N)
$$

## **iLQR**

The iLQR is a special form of DDP that it uses first order approximation of the system dynamics.

#### **Problem definition and notations**

Problem:

$$
u(0, ..., N - 1) = \arg\min_{u} \sum_{k=0}^{N-1} L(x_k, u_k, k) + \phi(x_N)
$$

s.t.

<span id="page-4-1"></span>
$$
x_{k+1} = F(x_k, u_k, k)
$$

The first order approximation of the dynamics

$$
x(k+1) = F_x \delta x(k) + F_u \delta u(k) + F_u
$$

Define a vector as  $v := [1 \delta x^{\dagger} \delta u^{\dagger}]^{\dagger}$ . The second order expansion of the cost function

$$
L(x, u, k) := v^{\top} \begin{bmatrix} L & L_x^{\top} & i \\ L_x & L_{xx} & I \\ L_u & L_{ux} & I \end{bmatrix}
$$

 $Define Z(x(k), u(k), k) := L(x(k), u(k), k) + V$ often called  $Q$  function. The second order approx is given by:

$$
Z(x_k, u_k, k) = \frac{1}{2} \begin{bmatrix} 1 \\ \delta x \\ \delta u \end{bmatrix}^\top \begin{bmatrix} 2Z & Z_x^\top \\ Z_x & Z_{xx} \\ Z_u & Z_{ux} \end{bmatrix}
$$

For the shake of simplicity, let us denote the **h** 

$$
\begin{bmatrix} 2Z & Z_x^{\top} & Z_u^{\top} \\ Z_x & Z_{xx} & Z_{xu} \\ \hline Z_u & Z_{ux} & Z_{uu} \end{bmatrix} = \begin{bmatrix} Z_{11} \\ Z_{21} \end{bmatrix}
$$

<span id="page-4-0"></span> $W = Z_{11} \in R^{(1+N)\times(1+N)}, Z_{12} \in R^{(1+N)\times M}$  $Z_{22} \in R^{M \times M}$ 

Then the optimal control taken a Newton step

$$
u^*(k) = u(k) - \alpha k - K \delta x
$$

where

$$
[k|K] = -Z_{22}^{-1}(k)Z_{21}(k) \in R^M
$$

The value function is the  $Q$  function when the control is optimal. Its optimal. Its optimal. Its optimal. Its optimal. It is optimal. It is optimal. It is optimal. It is optimal. It is optimal. It is optimal. It is optim second order approximation is thus given by<sup>4</sup>:

$$
V(x,k) = \begin{bmatrix} 1 \\ \delta x \end{bmatrix}^\top (Z_{11}(k) - Z_{12}(k)Z_{22}^{-1})
$$

<sup>&</sup>lt;sup>4</sup>This is not a 'real' value function since we haven't fou However, this is the best one that we can get.

To make it symmetric,

<span id="page-5-1"></span><span id="page-5-0"></span>
$$
V = 0.5(V^{\top} + V)
$$

For convenience, let's define a dynamics Jacobian as:

$$
D := \begin{bmatrix} 1 & 0 & 0 \\ 0 & F_x^\top & F_u^\top \end{bmatrix} \tag{30}
$$

The the chain rule for Q function update is given by:

$$
Z(k) = L + DT V(k+1)D
$$
\n(31)

where

$$
V(N) = \phi(x_N, N)
$$

$$
V_x(N) = \phi_x(x_N, N)
$$

$$
V_{xx}(N) = \phi_{xx}(x_N, N)
$$

#### **The algorithm**

The iLQR is outlined as follows:

- 1. For a given  $x_0$ , pick a control history  $u(0, \ldots, N-1)$
- 2. Simulate forwards in time to get the state history,  $x(0, \ldots, N)$ , according to the system dynamics of Eq. 25
- 3. Simulate backwards in time to update the Q history,  $Z(N, \ldots, 0)$ , according to Eqs. 29, 30 and 31.
- 4. if the initial state is open,  $\delta x(0) = V_{xx}^{-1}(0)V_x(0)$ . Otherwise,  $\delta x(0) =$ 0. recorder the current cost as  $J^0$  and its maximum possible decrease as:

$$
\Delta J = V(0) - J^0
$$

- 5. early stop:
	- if  $\Delta J > 0$ , return ERROR.
	- else if ∆*J > −abs*\_*tols* or *|*∆*J/J*<sup>0</sup> *| < rel*\_*tol*, return SUCCESS
	- if exceed iteration number, return WARNING
- 6. Backtracking line search<sup>5</sup>:
	- (a) Start with  $\alpha = 1.0$  and iteration numb
	- $(b)$  Simulate forwards in time to get the state.

$$
x(0) \leftarrow x(0) - \alpha \delta
$$

$$
u(k) \leftarrow u(k) - \alpha k - 1
$$

(c) Evaluate the resultant trajectory and  $\alpha$ 

(d) if  $J^i < J^0 - \alpha * c * |\Delta J|$ , where  $c \in (0, 1)$ (typically  $c = 0.25$ ), then return SUCC. where  $\tau \in (0,1)$  is the backtracking p If  $i > i_{max}$  or  $\alpha$  becomes zero, return I

# **Continuous LQR (Linear Quadratic Regular tor)**

### **Finite horizon LQR**

For finite horizon LQR, we are solving:

$$
u(t) = \arg\min_{u} x_f^{\top} Q(t_f) x_f + \int_{t_0}^{t_f} \frac{1}{2} x^{\top}(t) Q(t) x
$$

s.t.

$$
\dot{x}(t) = A(t)x(t) + B(t)u(t)
$$

The Hamiltonian:

$$
H = \frac{1}{2}x^{\top}Qx + \frac{1}{2}u^{\top}Ru + \lambda^{\top}(A
$$

The optimal control is given by:

$$
H_u=0
$$

then we have:

$$
u^* = -R^{-1}B^\top \lambda
$$

 $5$ : Refer to https://en.wikipedia.org/wiki/Backtrae

For the co-state:

$$
\dot{\lambda} = -H_x^{\top} = -Qx - A^{\top}\lambda
$$

Using the optimal control, the system dynamics with co-state can be written as:

$$
\frac{d}{dt} \begin{bmatrix} x \\ \lambda \end{bmatrix} = \begin{bmatrix} A(t) & -B(t)R^{-1}(t)B^{\top}(t) \\ -Q(t) & -A^{\top}(t) \end{bmatrix} \begin{bmatrix} x \\ \lambda \end{bmatrix}
$$
(32)

Note:

- Eq. 32 is called Hamilto[nian](#page-2-2) DE.
- The  $2n \times 2n$  matrix is called Hamiltonian for the problem.
- with conditions:  $x(0) = x_0$  and  $\lambda(t_f) = Q_f x(t_f)$ , the problem is a Two-Point Boundary Value problem.

Since  $\lambda(t_f) = Q_f x(t_f)$ , let's try a connection  $\lambda = P(t)x(t)$ , we have:

$$
- \dot{P} = P(t)A(t) + A(t)^{\top}P(t) + Q(t) - P(t)B(t)R^{-1}(t)B(t)^{\top}P(t)
$$
 (33)

s.t.

$$
P(t_f) = Q_f
$$

Note:

- Eq. 33 is Riccati differential equation.
- It can be derived by Eq. 19.
- we can integrate backwards in time to get  $P(t)$  and then get optimal control:

$$
u^* = -R^{-1}(t)B^{\top}(t)P(t)x(t)
$$

#### **Infinite horizon LQR**

For finite horizon LQR, we are solving:

$$
\min_{u} \int_{0}^{\infty} \frac{1}{2} x^{\top}(t) Q x(t) + \frac{1}{2} u^{\top}(t) R u(t)
$$

 $\dot{x}(t) = Ax(t) + Bu(t)$ 

s.t.

$$
f_{\rm{max}}
$$

 $P$  is found by solving the continuous time algebra

$$
0 = PA + A^{\top}P + Q - PBR^{-}
$$

The optimal control is given by:

$$
u = -R^{-1}B^{\top}Px
$$

## **Discrete LQR**

For discrete time  $LQR$ , we are interested in the

$$
u(0, ..., N - 1) = \arg\min_{u} \sum_{k=0}^{N-1} \frac{1}{2} x_k^\top Q_k x_k + \frac{1}{2}
$$

s.t.

$$
x_{k+1} = A_k x_k + B_k u_k
$$

 $x_0 = x(0)$ 

We can derive discrete time  $LQR$  using the results  $L_x(k) = x^{\top}Q, L_u = u^{\top}R, L_{xx} = Q, L_{uu}$ 

# **Backpropagate as a network**

The following diagram best describes the nature problem, which is a Two-point Boundary Value I state and the final co-state are defined  $6$ .

 $6$ Efficient robust policy optimization, American Cont Christopher G. Atkeson, Robotics Institute, Carnegie M Avenue, Pittsburgh, PA, USA

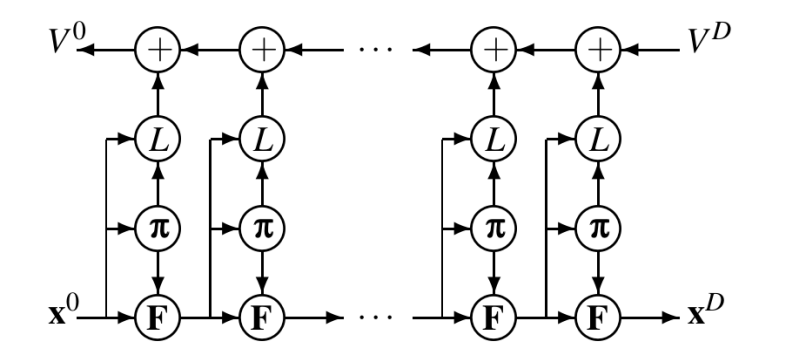

Note: There is a connection between  $\pi$  and  $v(k+1)$ , which is not shown in the original paper, because:

$$
\pi(x_k) = \arg\min_{u_k} L(x_k, u_k, k) + V(x_{k+1}, k+1)
$$

## **Numerical Integration**

### **The model ODE**

The first order ODE:

$$
\frac{dy}{dt} = f(t, y)
$$

where  $y \in R^N$ . It is interesting because high order ODEs can be written in form of a system of first order ODEs.

#### **Euler method**

• forward Euler:

 $y_{k+1} = y_k + \Delta T f(y(k))$ 

• backward Euler:

$$
y_{k+1} = y_k + \Delta T f(y(k+1))
$$

The forward Euler is also called explicit method because you can evaluate the next time step by an explicit equation. It is simple but less stable.

The backward Euler is also called implicit met solve nonlinear equations to get the next step. more stable <sup>7</sup>.

#### **Runge-Kutta methods**

The Runge-Katta methods are the most popular numerically. They can be derived for any order popular method is the fourth order Runge-Kutta which is given by

$$
y_{k+1} = y_k + \frac{1}{6}(k_1 + 2K_2 + 2K_1)
$$
  
\n
$$
k_1 = hf(t_k, y_k)
$$
  
\n
$$
k_2 = hf(t_k + \frac{h}{2}, y_k + \frac{1}{2}k_1)
$$
  
\n
$$
K_3 = hf(t_k + \frac{h}{2}, y_k + \frac{1}{2}k_2)
$$
  
\n
$$
k_4 = hf(t_k + h, y_k + k_3)
$$

#### **Quadrature**

Quadrature is more or less a a synonym for n pecially as applied to one-dimensional integrals. [numerical integration](https://web.stanford.edu/~fringer/teaching/numerical_methods_02/handouts/lecture7.pdf) over more than one dimension as  $C$ take quadrature to include higher-dimensional in

$$
\int_a^b f(y)dt \approx \sum_{i=1}^N w_i f(t_i)
$$

where  $w_i$  are the quadrature weights and  $t_i$  are nodes.

An interpolatory quadrature formula can be only port points by approximating the integrand by l that

$$
\int_{a}^{b} f(y)dt \approx \int_{a}^{b} \sum_{i=1}^{N} L_{i}(t) \cdot f(t)
$$

 $7$ https://web.stanford.edu/~fringer/teaching/nume handouts/lecture7.pdf

The quadrature weights can be easily determined as

$$
w_i = \int_a^b L_i(t)dt
$$

The quadrature formula with the maximum degree of precision is the **Gauss quadrature** formula, which is exact for polynomials of degree 2*N −*1 or less. The Gauss formula is found by choosing the weights *w<sup>i</sup>* and points  $t_i$  which make the formula exact for the highest degree polynomial possible. The points and weights are determined so that

$$
\int_{-1}^{1} f(t)dt = \sum_{i=1}^{N} w_i \cdot f(t_i) + E_N
$$

and the error  $E_N$  is zero for a polynomial of degree  $2N - 1$ . The Gauss points are determined as the zeros of the *Nth* degree Legendre polyn[om](#page-8-0)ial and the weights are the integrals of the resulting Lagrange interpolating polynomials, so that

$$
w_i = \int_{-1}^{1} \prod_{k=1, k \neq i}^{N} \frac{t - t_k}{t_i - t_k} dt, \ i = 1, \dots, N
$$

<span id="page-8-0"></span>There are other types of quadrature formula, such LGL, which is similar to the Gauss formula, except the boundary points are fixed at -1 and 1.

The error in the pesudospectral integration at the *i th* point is bounded by

$$
||E_i|| \leq ||\frac{d^N f(\xi)}{dt^N}||\frac{2}{N!}, \xi \in [-1,1]
$$

and the pseudospectral integral will converge for any  $f(t)$  whose derivatives are bounded, as the number of nodes used approaches infinity  $8$ .

### **Solve ODEs backwards in time**

Having a dynamics equation, it seems normal to integrate forward to get the time history. Backward ODE sounds odd because how can you integrate a dynamic system backward in time. But actually, it is still normal

in math. We can still use Runge-Kutta to integrate time using a negative time step!

$$
y_{k-1} = y_k + \frac{1}{6}(k_1 + 2K_2 + 2K_1)
$$
  
\n
$$
k_1 = hf(t_k, y_k)
$$
  
\n
$$
k_2 = hf(t_k - \frac{h}{2}, y_k - \frac{1}{2}k_1)
$$
  
\n
$$
K_3 = hf(t_k - \frac{h}{2}, y_k - \frac{1}{2}k_2)
$$
  
\n
$$
k_4 = hf(t_k - h, y_k - k_3)
$$

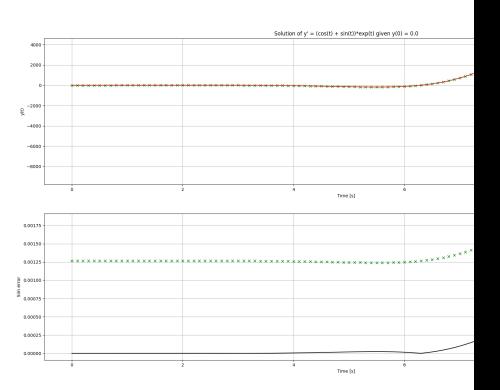

Figure 1: Comparison between solving ODEs for time

Code

## **Lagrange interpolation**

Given  $N$  arbitrary support points of the function there exists a unique polynomial  $P(t)$ , of degree

$$
P(t_i) = f_i, i = 1, \dots, N
$$

<sup>8</sup>A Gauss Pseudospectral Transcription for Optimal Control by David Benson, MIT, 2005

The unique polynomial can be found using Lagrange interpolation formula so that

$$
P(t) = \sum_{i=1}^{N} f_i L_i(t)
$$

where  $L_i(t)$  are the Lagrange interpolation polynomials

$$
L_i(t) = \prod_{k=1, k \neq i}^{N} \frac{t - t_k}{t_i - t_k} dt, \ i = 1, \dots, N
$$

### **Spectral method for ODE and PDE**

- Galerkin, tau method
- Pseudospectral method, or collocation method satisfy boundary constraints and collocation points

# **Direct transcription**

Take the state and the control at collocation points as optimization variables

## **Euler method**

## **Runge-Kutta method**

### **Lagrange Pseudospectral method**

it is outlined as:

- **Lagrange interpolation + Gauss quadrature**
- the state and control are interpolated using Lagrange interpolation at N LGL points
- the dynamics constraints are enforced at the LGL points
- boundary constraints are enforced using the boundary points of approximating polynomial
- the integration in the cost function is discretized using GL quadrature rule

problems:

• the cost is evaluated only at the collocation points, which in general is sparse. It may miss some important details in the cost functions. **more details here**

## **Gauss Pseudospectral method**

outlined as:

- convert to Bolza formulation use Lagrange interpolation + Gauss quadrature
- integration approximation matrix